## **INDIANA EBT QUICK REFERENCE: View Transaction & Card History**

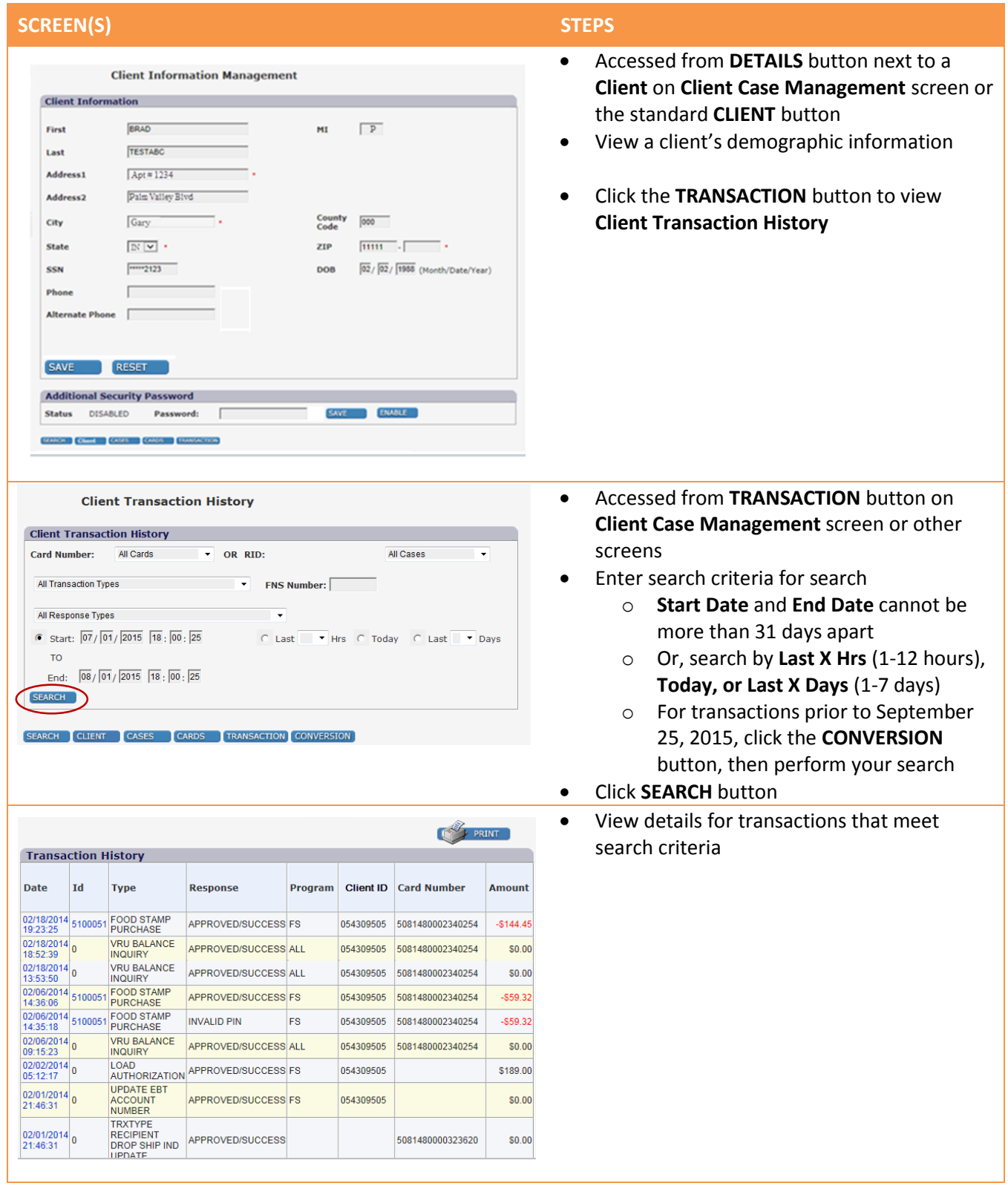

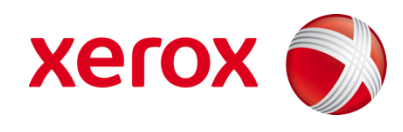

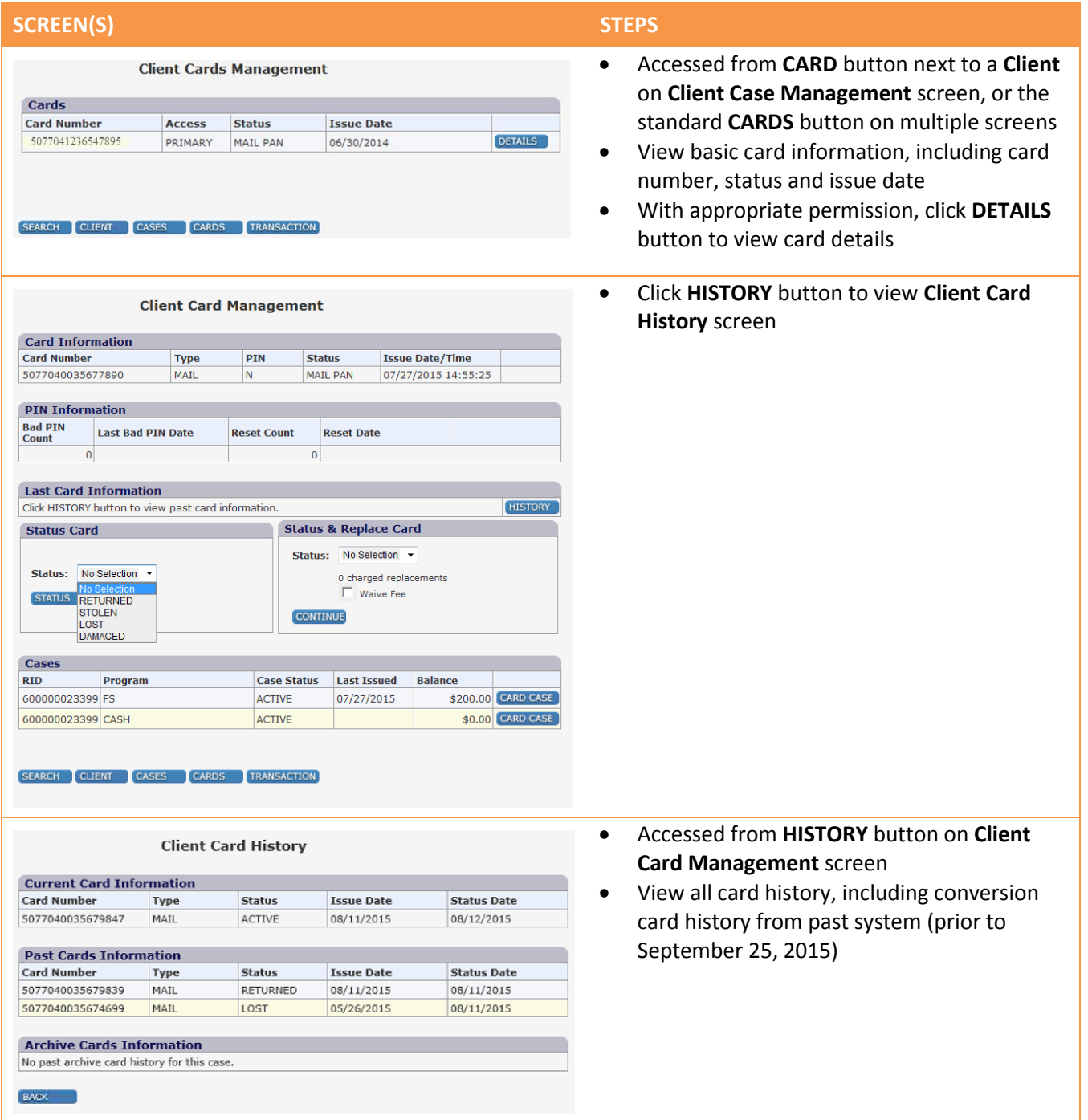

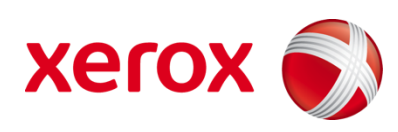